# コンピュータグラフィックス

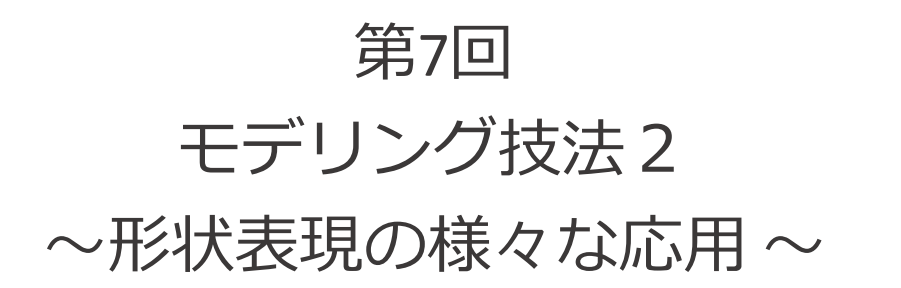

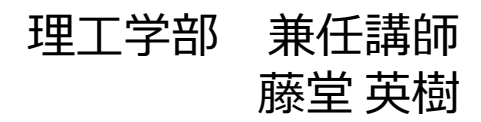

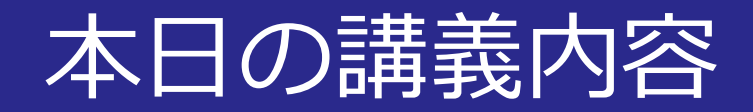

#### ■モデリング技法2

- ポリゴン曲面
- その他の形状表現法

<sup>■</sup>図3.39 - 細分割曲面で作られたキャラクタ 3ds maxによる制作例

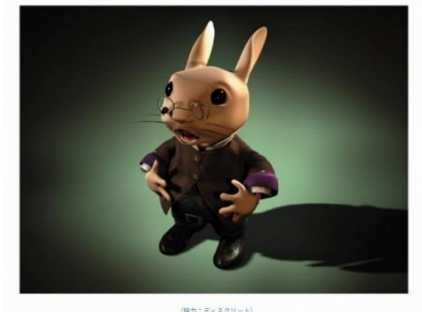

(協力:ディスクリート)<br>「コンピュータグラフィックス」2004年 / 財団法人<del>画像情報教育芸術協会</del> (CG-ARTS協会)

■図3.45––詳細度制御の例

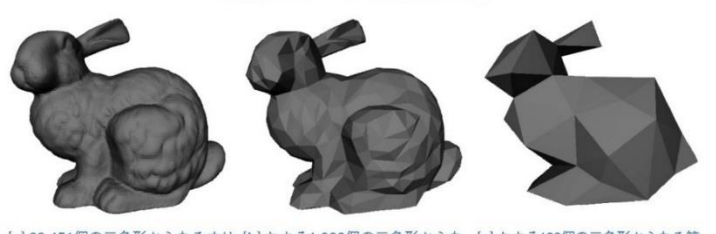

[a] 69,451個の三角形からなるオリ [b] およそ1,000個の三角形からな [c] およそ100個の三角形からなる簡 ジナルのポリゴン曲面 る簡単化したポリゴン曲面 単化したポリゴン曲面

> (Michael and P. S. Heckbert, Proceedings of ACM SIGGRAPH 1997 p.215 @1997 ACM, Inc, Reprinted by permission.) 「コンピュータグラフィックス」2004年 / 財団法人画像情報教育振興協会 (CG-ARTS協会)

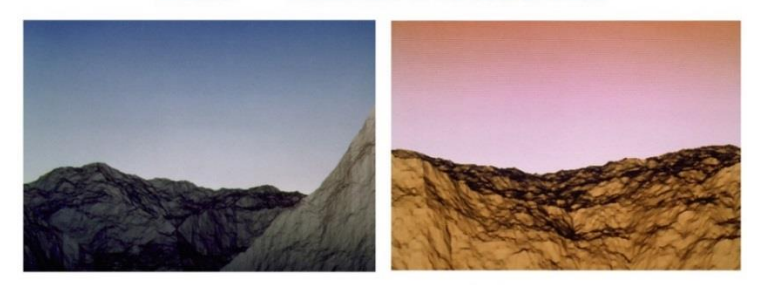

■図3.57––中点変位法による山岳形状の生成

(提供:北陸先端科学技術大学院大学宮田研究室) 「コンピュータグラフィックス」2004年 / 財団法人画像情報教育振興協会 (CG-ARTS協会)

■図3.62 メタボールで表現した雲

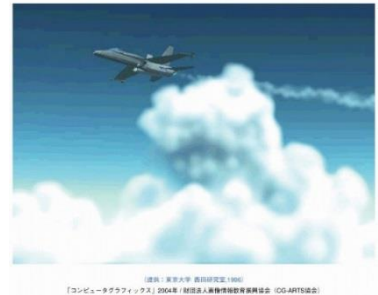

2015/11/2 2015/11/2 2015/11/2 2015 フンピュータグラフィックス

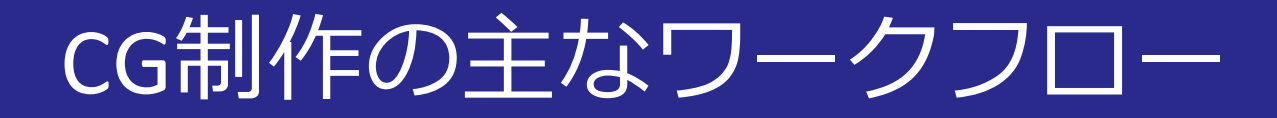

#### ■3DCGソフトウェアの場合

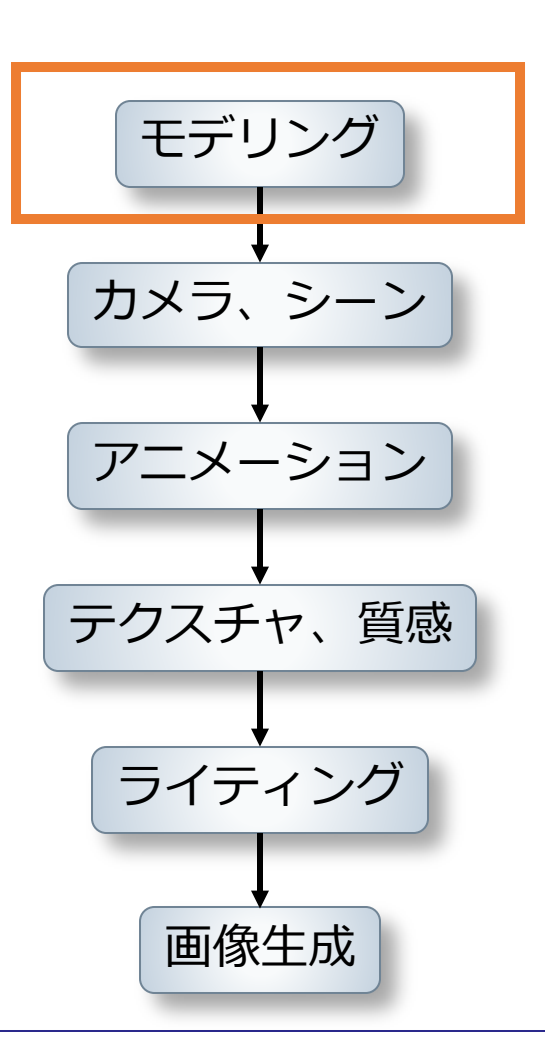

2015/11/2 3 コンピュータグラフィックス

### 形状を作成するソフトウェア

#### メタセコイア

- **頂点ベース**の編集操作
- 頂点を指定して面をはっていく
- **面の流れ**をデザインしやすい

#### **Sculptris**

- **球を変形**して形状をデザイン
- 粘土をこねるように変形していく
- **複雑な変形**が可能

### 3Dモデルの制作の実際

### ■期間, 費用は複雑度によって異なる

- デザイン
- ポリゴン数
- テクスチャサイズや複雑度
- 身体のアニメーション
- 表情アニメーション

# ポリゴン曲面

### ■数式ではなく細かいポリゴンの集合として表現

- 曲面パッチ間の連続性を考慮しなくてよい
- 任意の多角形が使えるが,**三角形**を使うことが多い
	- 三角形は**平面**であることが保証されている
- 多角形の形状データを**メッシュ**とよぶ

#### ■データ構造・編集操作がシンプル ⇒実制作での利用が進んでいる

### 細分割曲面

### ■分割を再帰的に行い滑らかな曲面にする

- NURBS曲面だと…
	- 曲面をつなぎ合わせる必要がある
- 細分割曲面
	- 初期形状から複雑な形状を簡単に作成できる

#### ■図3.38──細分割曲面の生成

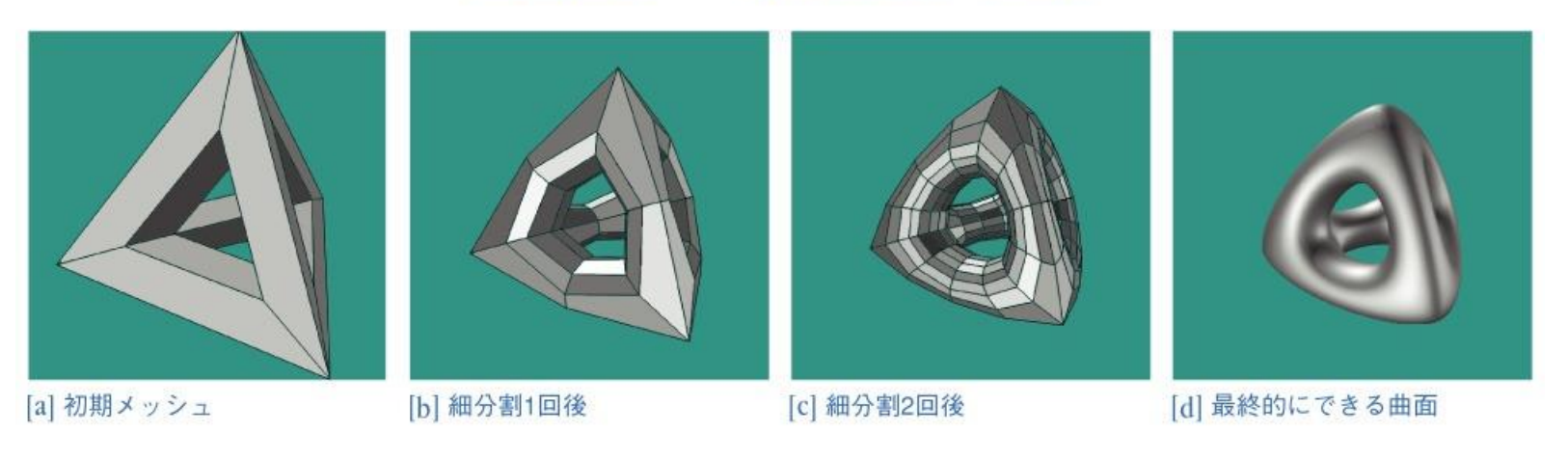

「コンピュータグラフィックス」2004年 / 財団法人画像情報教育振興協会 (CG-ARTS協会)

2015/11/2 フンピュータグラフィックス 7

# 細分割のステップ

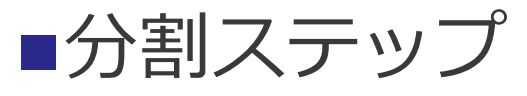

- 頂点を追加し,新しい面と辺で形状を細かくする
- ■平滑化ステップ
	- 分割面が滑らかになるよう頂点を修正

■図3.40──分割ステップ

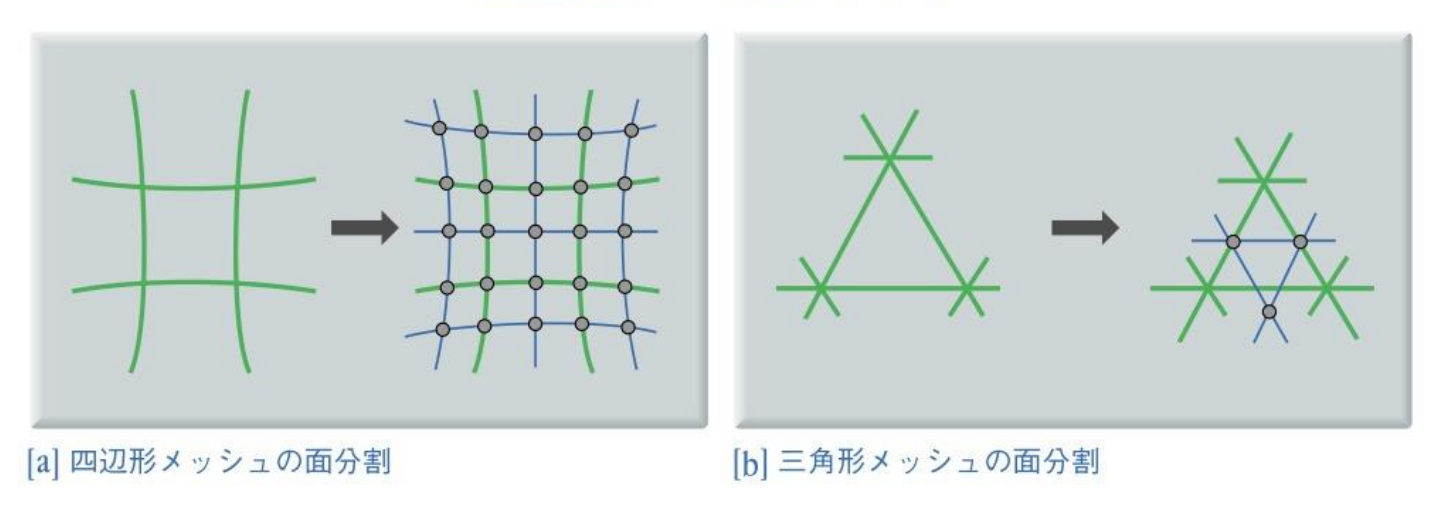

「コンピュータグラフィックス」2004年 / 財団法人画像情報教育振興協会 (CG-ARTS協会)

2015/11/2 2015/11/2 8

### Catmull-Clark細分割曲面

### ■四辺形を基本とした細分割手法

- 分割ステップ
	- 各面の中心,各辺の中点に頂点を追加
- 平滑化ステップ
	- 周りの頂点の重み付け平均で 座標を修正する

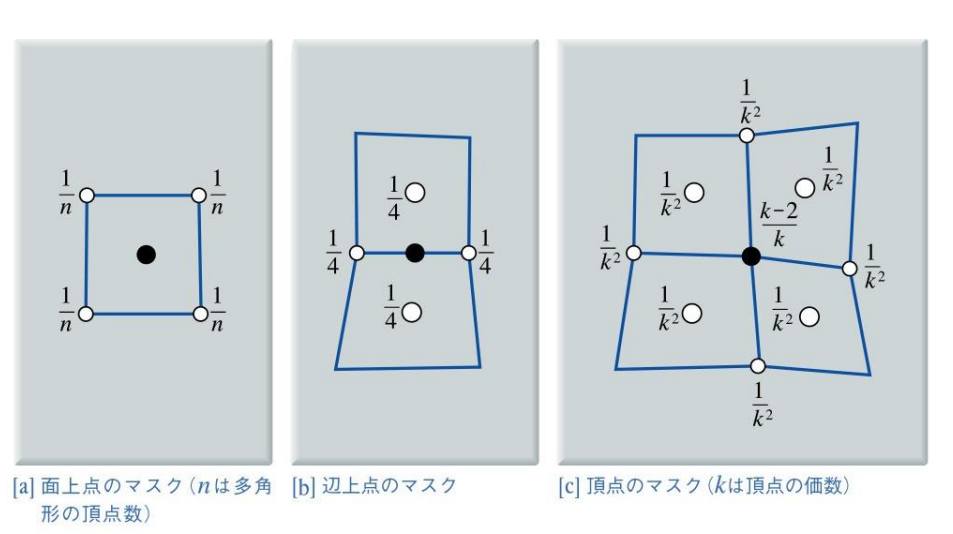

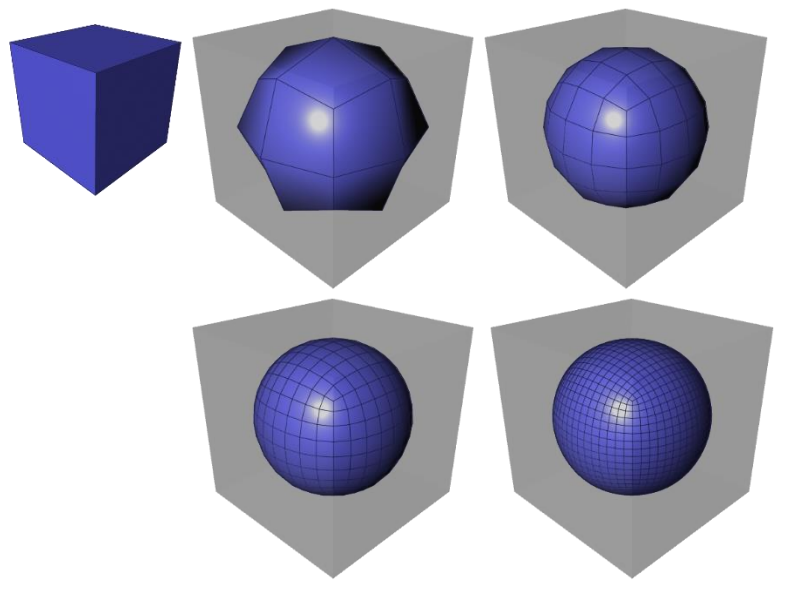

### Loop細分割曲面

### ■三角形メッシュを細分割する手法

• 平滑化の重み

• 
$$
\beta = \begin{cases} \frac{3}{16} & k = 3\\ \frac{1}{k} \left\{ \frac{5}{8} - \left( \frac{3}{8} + \frac{1}{4} \cos \frac{2\pi}{k} \right)^2 \right\} & k > 3 \end{cases}
$$

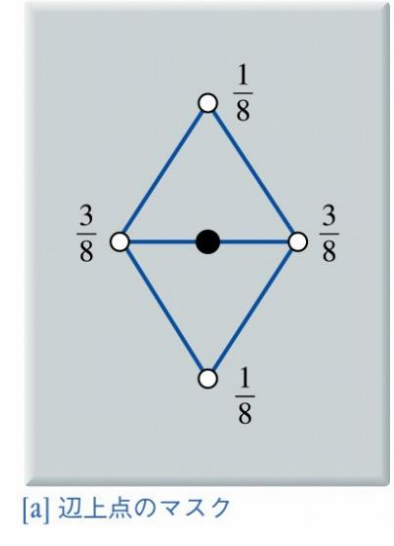

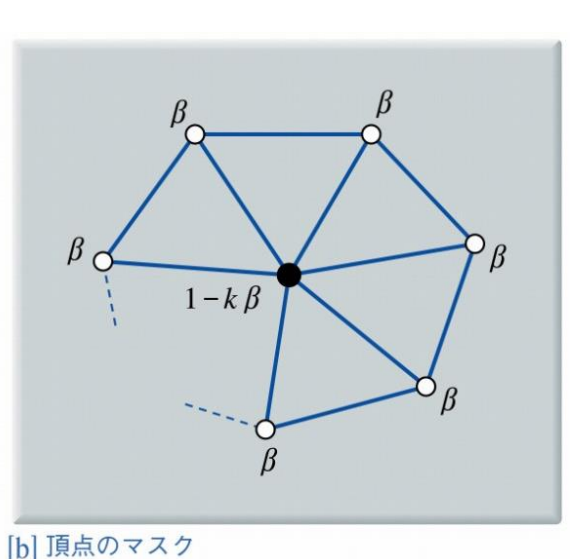

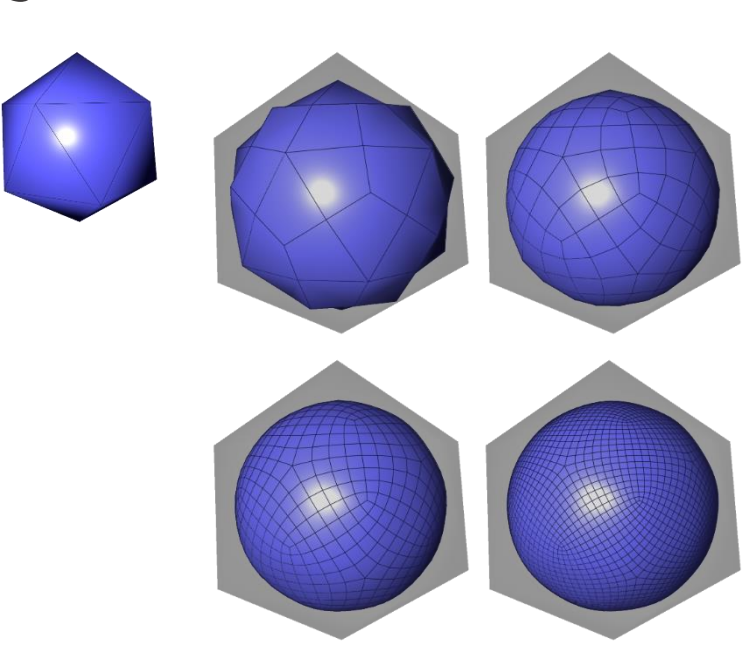

# 細分割曲面の最新技術

#### ■OpenSubdiv (© pixar)

- Catmul-Clark, Loopといった細分割曲面をサポート
- GPUを利用した高速な処理
- 様々な3D Softwareで利用され始めている

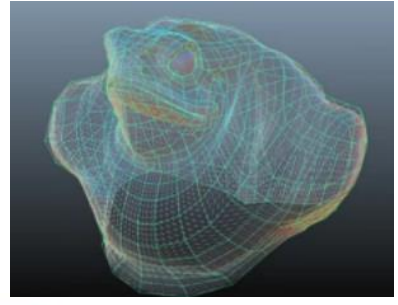

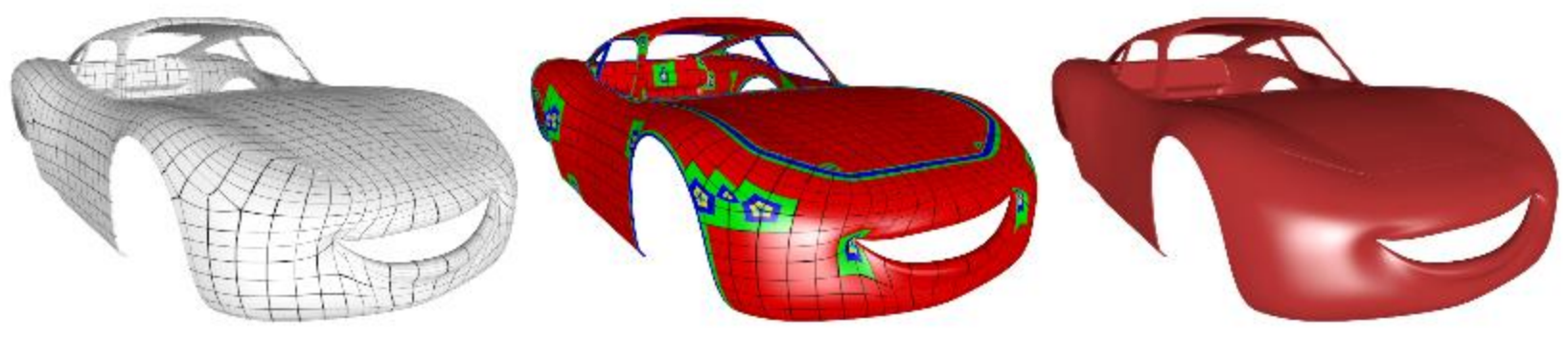

入力の初期メッシュ - 細分割度合の制御 - 細分割結果

2015/11/2 コンピュータグラフィックス 11

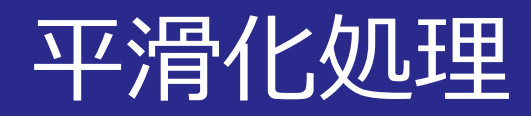

### ■実物の形状をスキャン • ⇒ノイズ(誤差)が含まれてしまう

#### ■平滑化

- ノイズを除去する処理
- 周りの頂点との関係を見ながら滑らかにする

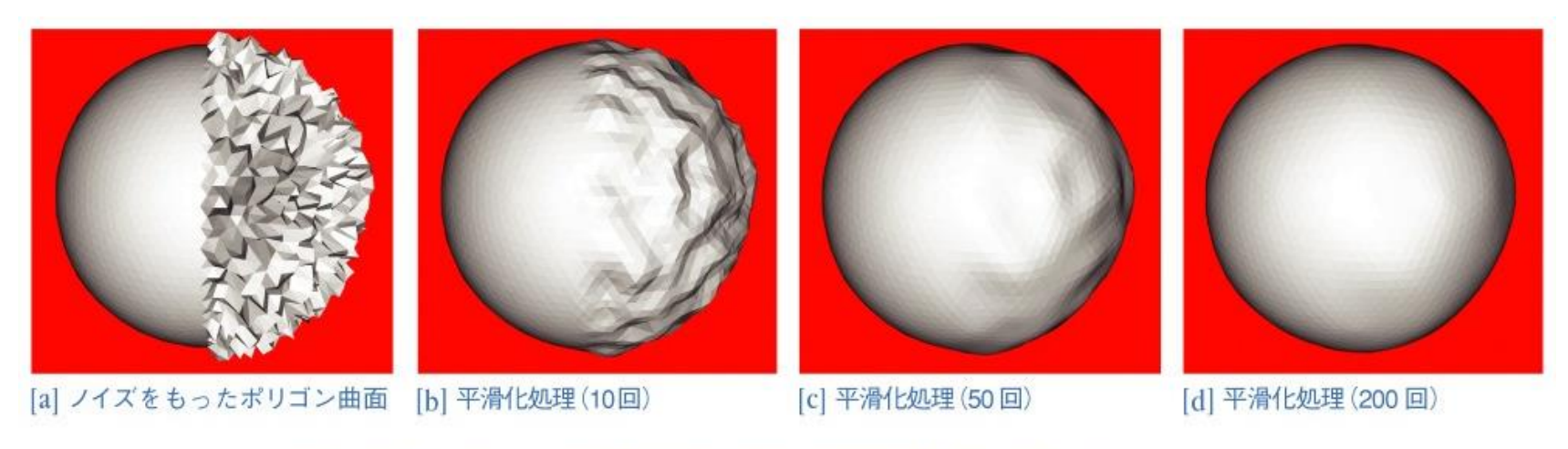

(G. Taubin, Proceedings of ACM SIGGRAPH 1995 p.353 ©1995 ACM, Inc. Reprinted by permission.)

2015/11/2 コンピュータグラフィックス 12

### 平滑化処理の研究

# ■3Dスキャンデータの平滑化 [Xiong14]

- ノイズ付の点群データが初期入力
- 繰り返し処理で徐々に平滑化していく

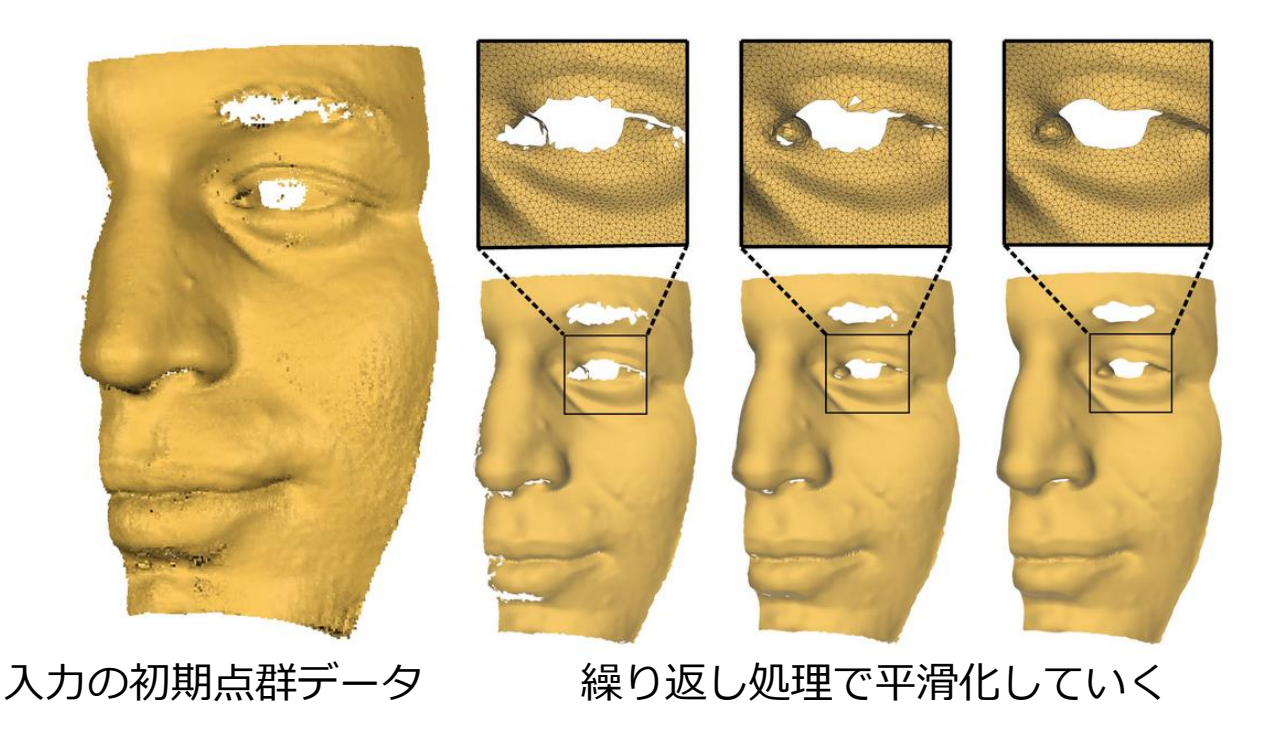

パラメータ化

### ■ポリゴン曲面はu, vのパラメータ座標が不要

- •⇒2次元画像をテクスチャで貼り付けるのが難しい
- ■パラメータ化
	- ポリゴン曲面を平面に埋め込む
	- 各頂点にu, vのパラメータを割り当てる

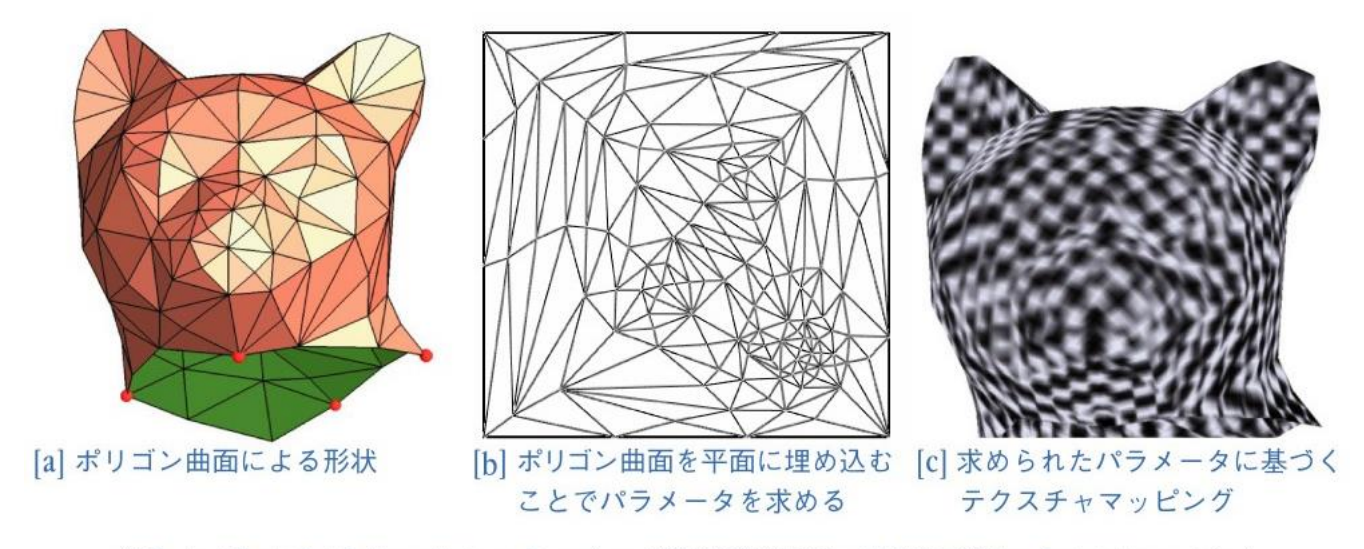

(V. Sander, J. Snyder, S. J. Gortler and H. Hoppe, Proceedings of ACM SIGGRAPH 2001 p.411 @2001 ACM, Inc. Reprinted by permission.)

2015/11/2 コンピュータグラフィックス 14

パラメータ化の研究

**Progressive Meshes [Sander01]** 

- メッシュを複数のuvパッチに分割
- · uvパッチを基にメッシュを簡略化
- 簡略化したメッシュに詳細メッシュの画像を貼り付け

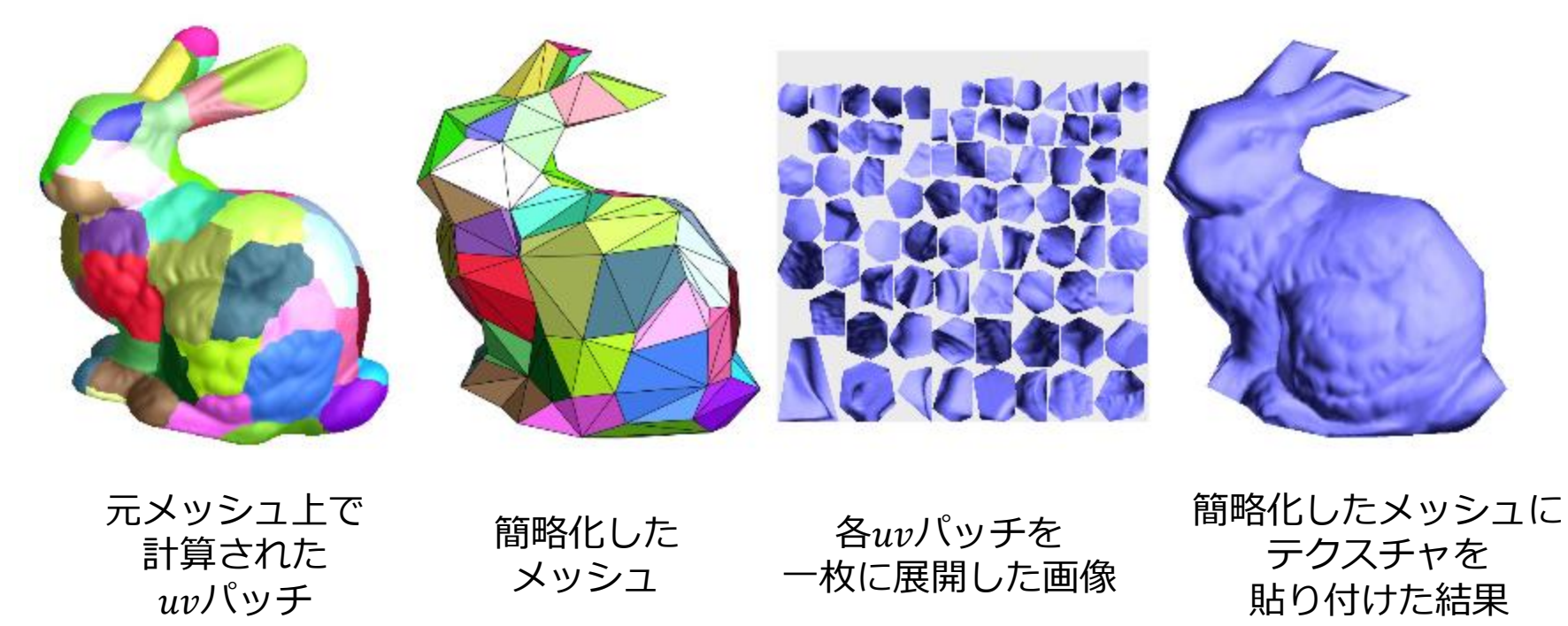

2015/11/2 コンピュータグラフィックス 15

### パラメータ化の研究

### ■歪みの少ないパラメータ転送 [Aigerman14]

- 転送元モデル予めパラメータ座標をデザイン
- ランドマークによる対応付け
- 歪みの少ないパラメータ転送

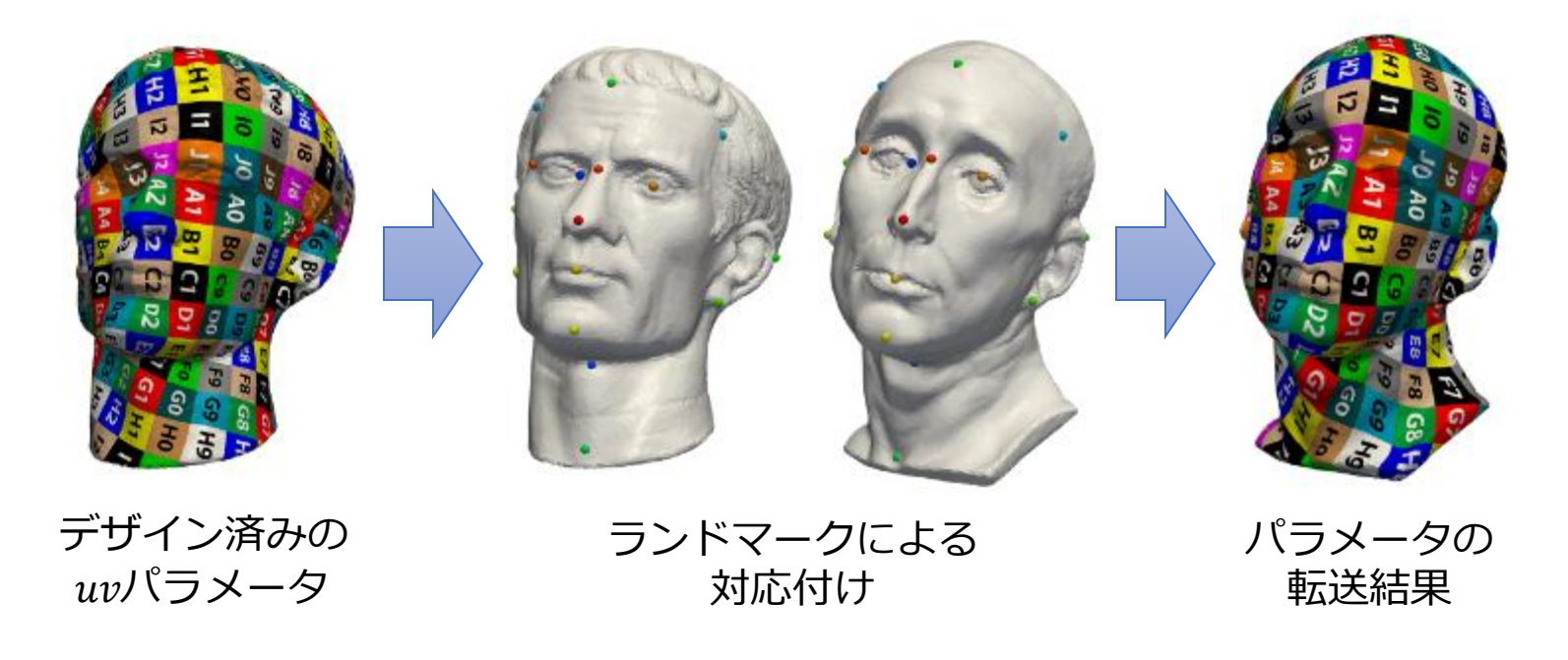

2015/11/2 コンピュータグラフィックス 16

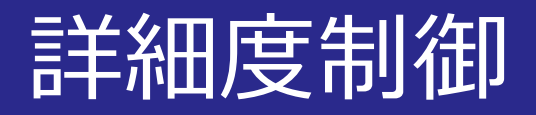

### ■ポリゴン曲面には**膨大なデータ**が必要

- 簡略化(簡単化)
	- ポリゴンの数を削減する処理

詳細度制御

• 見た目に影響を与えずに形状の詳細度を調節

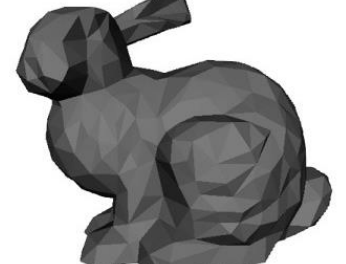

#### [a] 69,451個の三角形からなるオリ [b] およそ1,000個の三角形からな [c] およそ100個の三角形からなる簡 ジナルのポリゴン曲面 る簡単化したポリゴン曲面 単化したポリゴン曲面

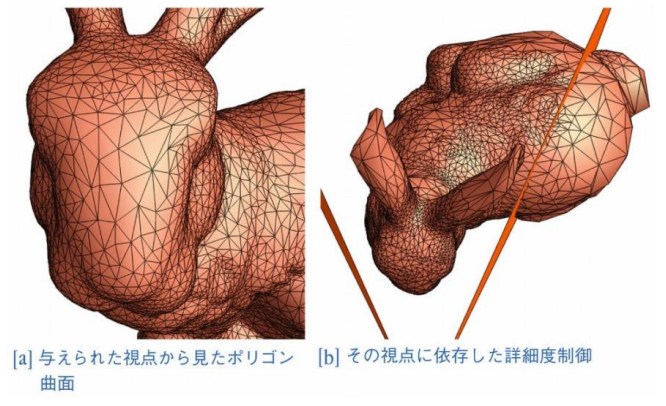

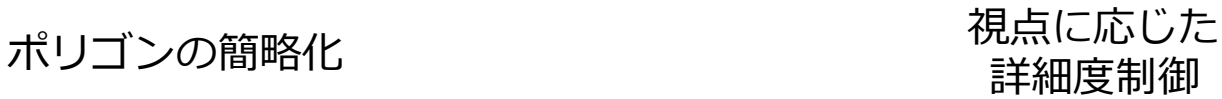

2015/11/2 コンピュータグラフィックス 17

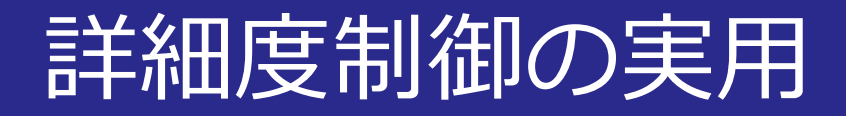

#### ■Unity Engineでの詳細度制御 • カメラ距離に応じたポリゴンデータの切り替え

Automatic LOD for Unity © UltimateGameTools

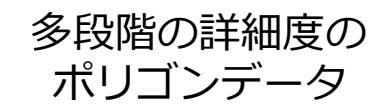

カメラ距離に応じた 詳細度制御

2015/11/2 2015/11/2 2015/11/2 2015/11/2 2015

### その他の形状表現方法

■ボクセル ■8分木 ■フラクタル ■メタボール ■パーティクル

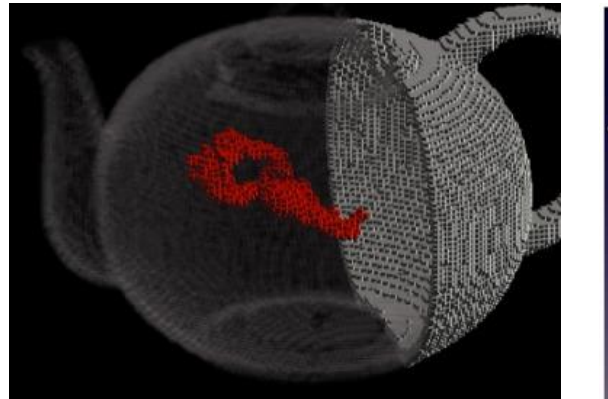

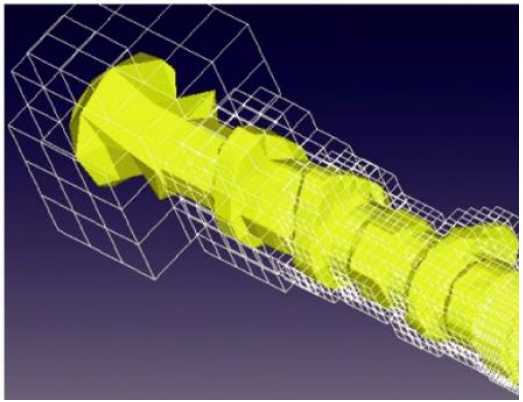

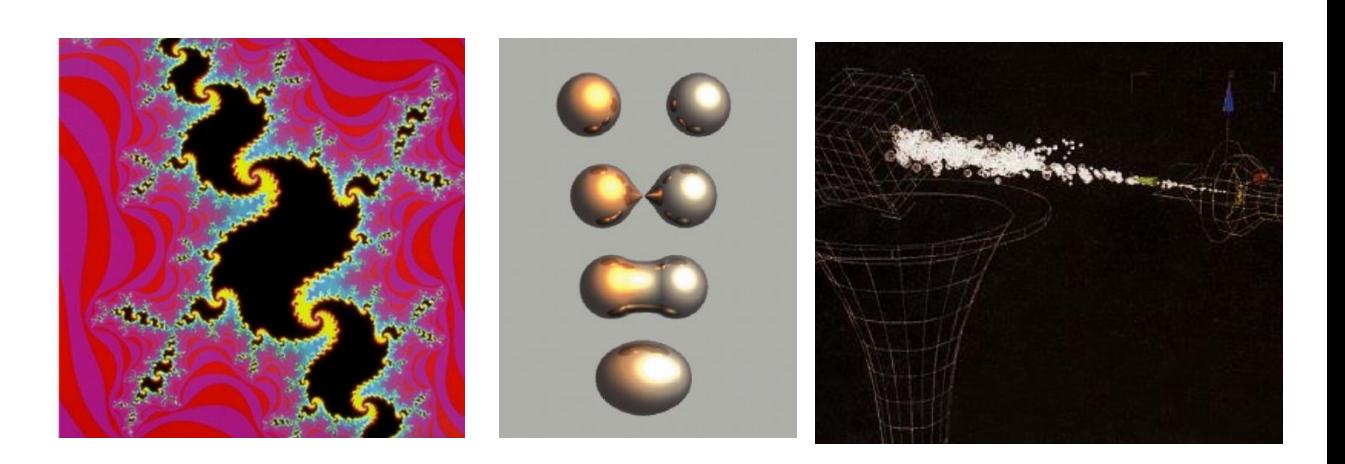

2015/11/2 コンピュータグラフィックス 19

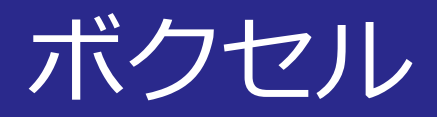

### ■3次元格子点上の小立方体の集合

- **ボクセル**: 3次元の小立方体
- 集合演算が容易
- **ボリュームデータ**: 透過率で物体の内部構造を表現
- **CT**や**MRI**での利用
- **雲**,**煙**の表現

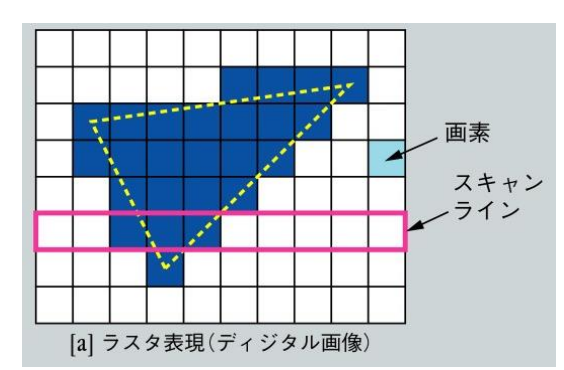

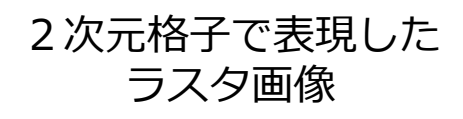

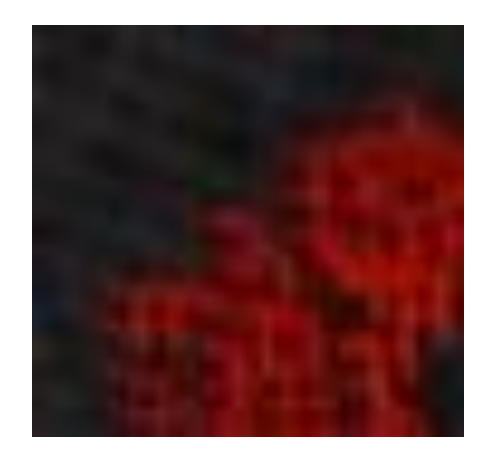

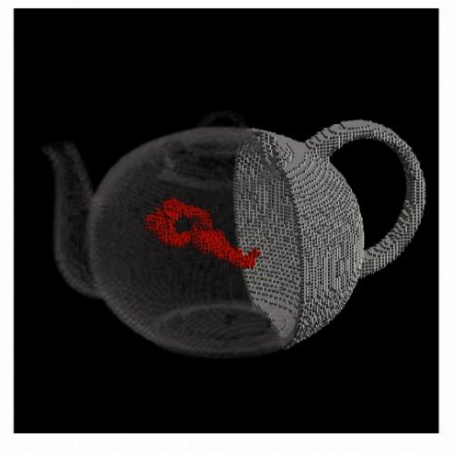

(データ:http://www.volvis.org, 画像制作:お茶の水女子大学 藤代研究室 竹島由里子)

3次元格子で表現した ボクセルデータ

2015/11/2 2015/11/2 20 コンピュータグラフィックス 2015

### ボクセルを利用したCG表現

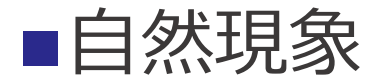

煙の表現[Losasso04] 雲の表現[Dobashi10]

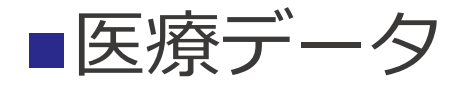

脳のMRI[Teipel04] CT画像の可視化 (©Stanford)

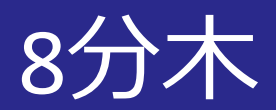

### ■階層的な領域分割によりボクセルデータを圧縮

- **4分木**: 2次元画像の圧縮
	- xy方向の4分割による階層化
- **8分木**: 4分木のボクセルデータ版
	- 方向の**8**分割による階層化

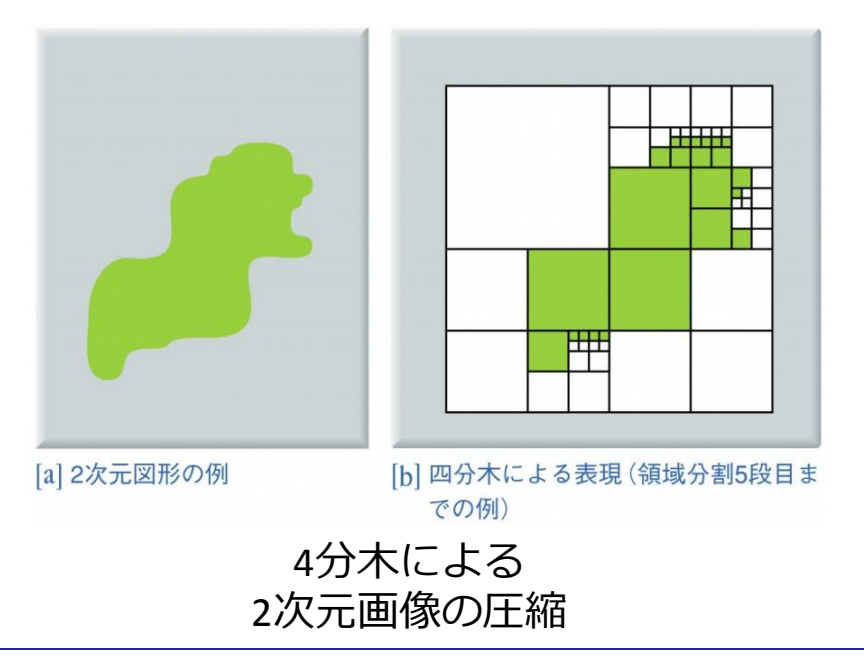

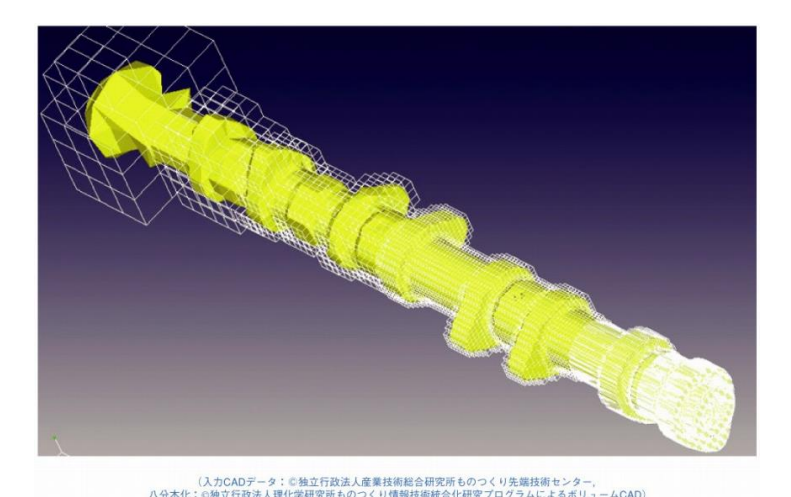

8分木による CADボクセルデータの圧縮

2015/11/2 22 コンピュータグラフィックス

ボクセルデータの圧縮技術

#### ■影データの階層的な圧縮 [Kämpe13]

- 枝刈りによる8分木の更なる圧縮
- 190億個の膨大なボクセルデータ
	- 8分木: 5.1GB
	- 提案手法: 945MB

#### 影データの階層的な圧縮

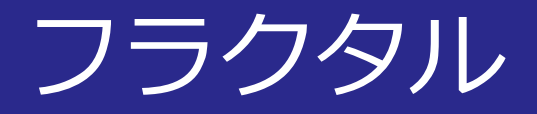

#### ■自己相似性による図形の表現 • **自己相似性**: 縮尺を変えても全体と部分が相似

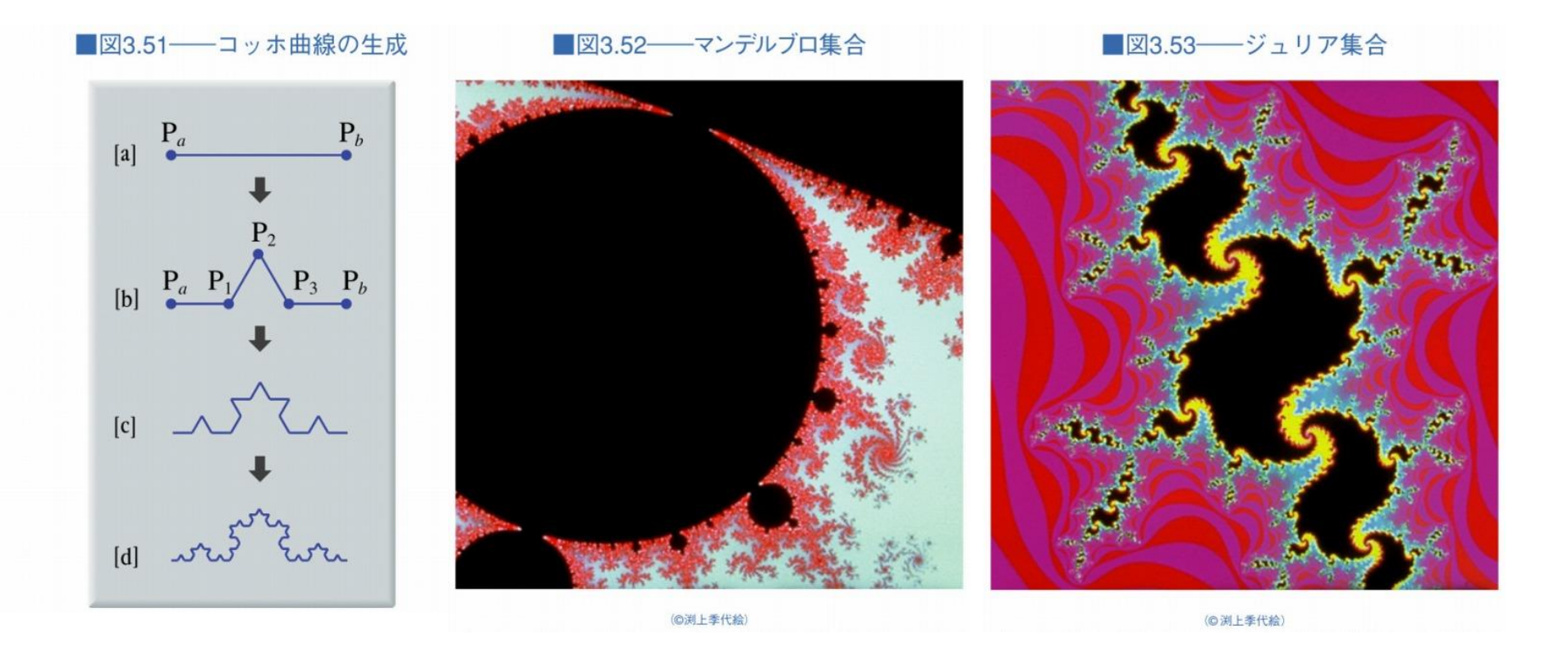

2015/11/2 コンピュータグラフィックス 24

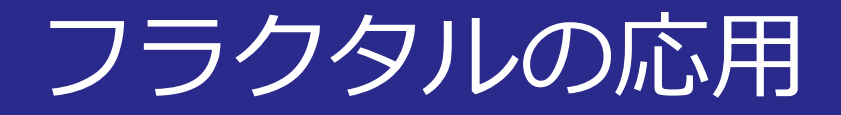

#### ■自然物の表現 • 山岳形状, 樹木 ■図3.56––三角形の再帰的分割 ■図3.55 - 中点変位法  $M'$ 「コンピュータグラフィックス」2004年 / 財団法人画像情報教育振興協会 (CG-ARTS協会)  $\bullet$ <sub>B</sub> ■図3.57––中点変位法による山岳形状の生成 M

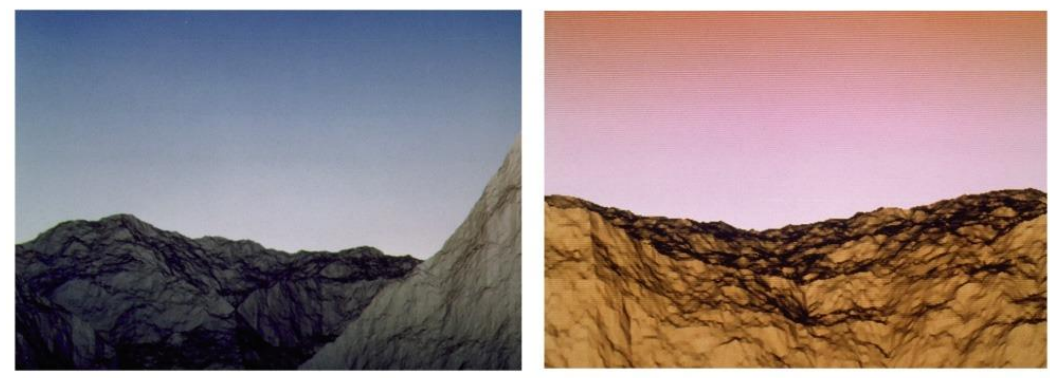

(提供:北陸先端科学技術大学院大学宮田研究室) 「コンピュータグラフィックス」2004年 / 財団法人画像情報教育振興協会 (CG-ARTS協会)

2015/11/2 25 コンピュータグラフィックス

「コンピュータグラフィックス」2004年 / 財団法人画像情報教育振興協会 (CG-ARTS協会)

 $A$  $\bullet$ 

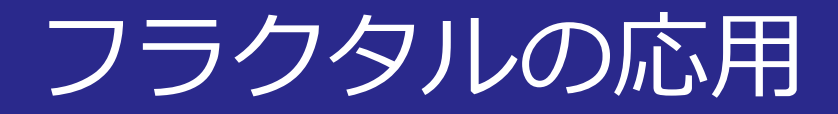

「コンピュータグラフィックス」2004年 / 財団法人画像情報教育振興協会 (CG-ARTS協会)

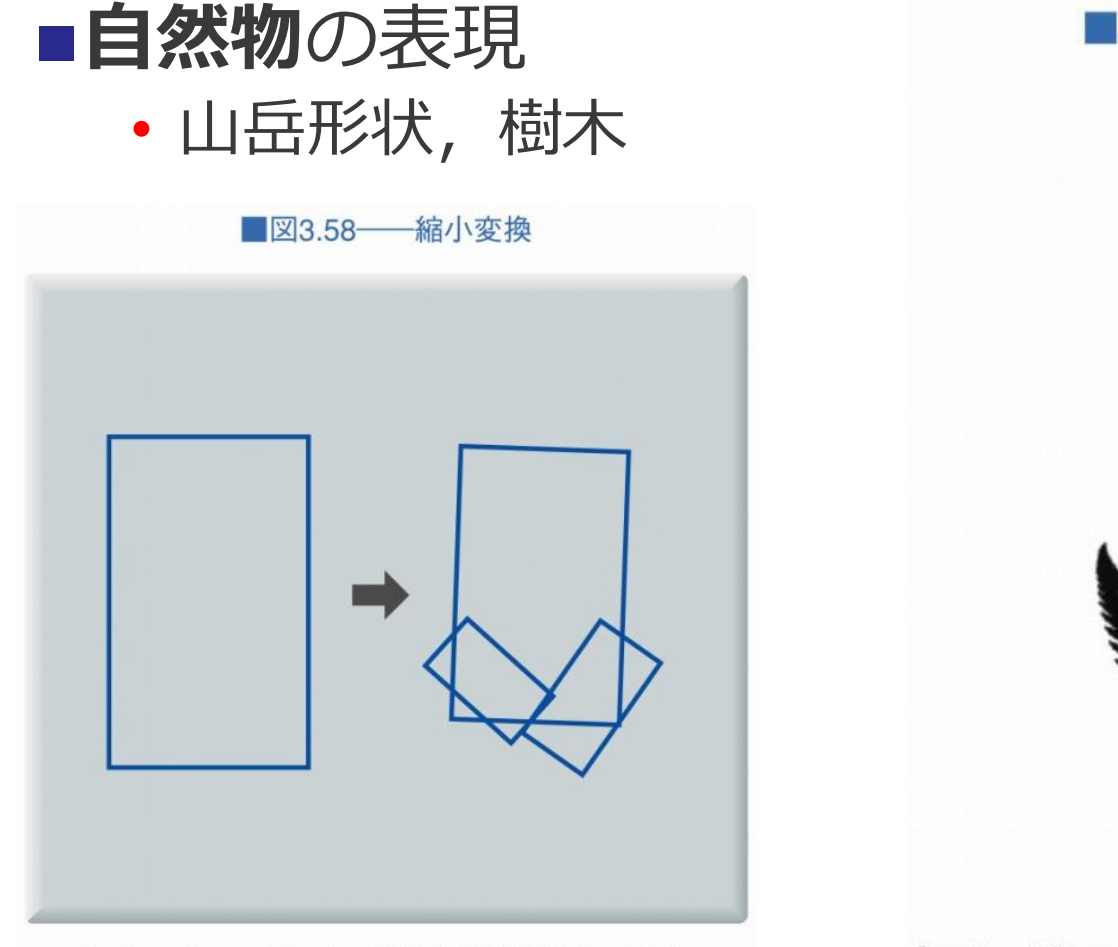

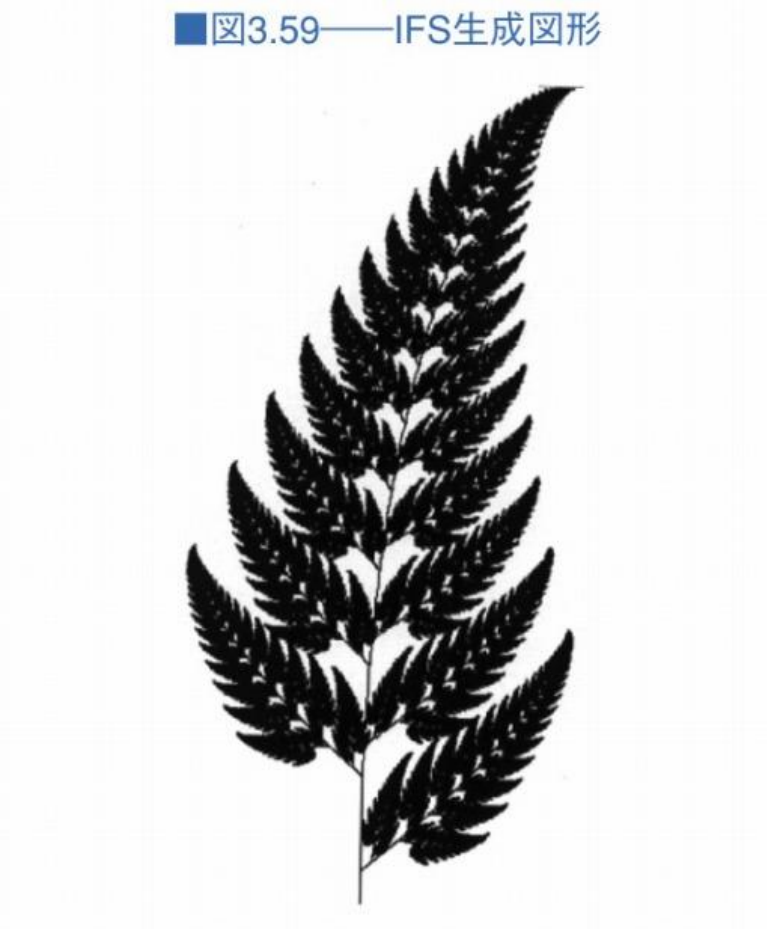

「コンピュータグラフィックス」2004年 / 財団法人画像情報教育振興協会 (CG-ARTS協会)

フラクタル応用

### ■花式図・花序によるモデリング [Ijiri05]

- 花式図
	- 花のパーツのレイアウト をデザイン 花式図 花序
- 花序 (フラクタル)
	- 枝の分岐構造 をデザイン

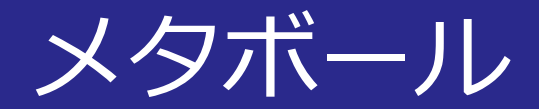

#### ■**濃度分布**を持つ球の集合によって形状を表現

• 濃度分布の種類:

■図3.61––メタボールによる形状生成の例

- **正規分布**の分布関数
- 有限の**区分的**な分布関数

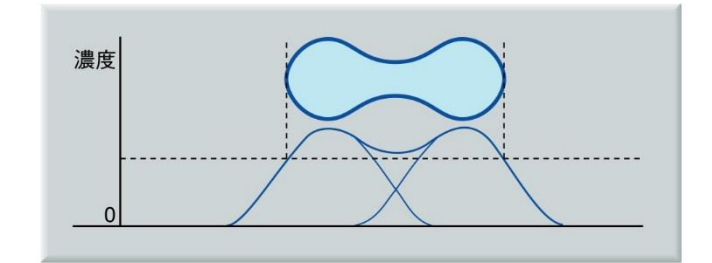

■図3.60 メタボールの濃度

■図3.62––メタボールで表現した雲

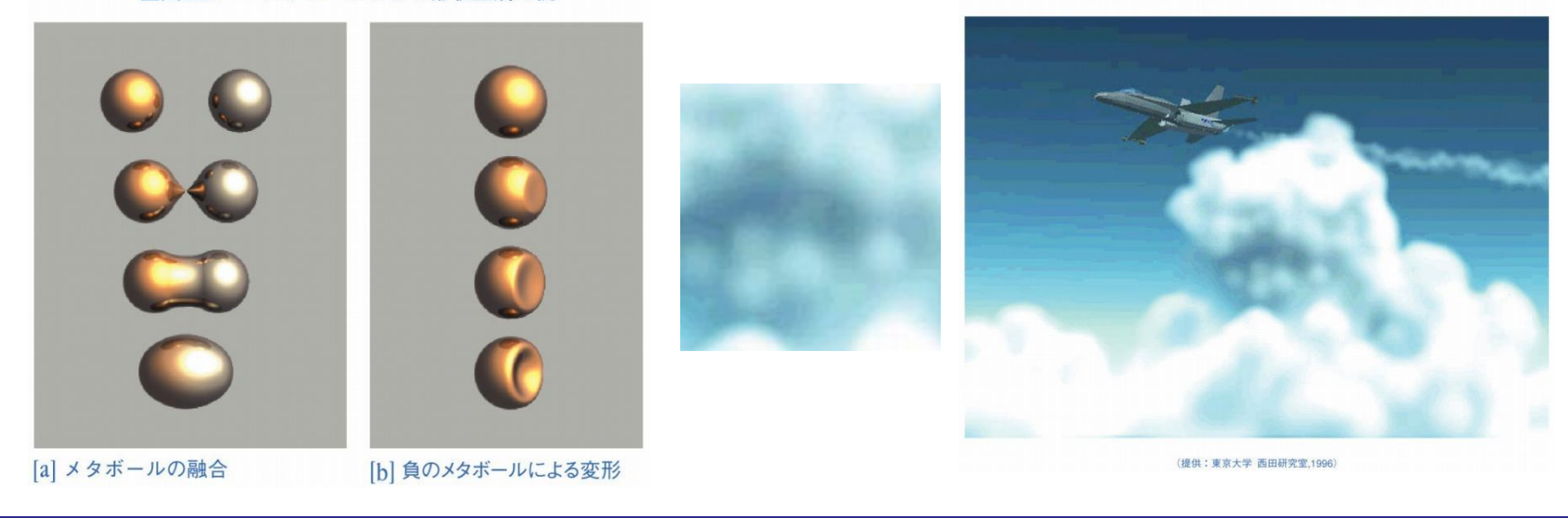

2015/11/2 2015/11/2 28

パーティクル

### ■微粒子(**パーティクル**)の集まりとして形状を表現

- 属性: 位置,色
- 変化: 生成,移動,消滅
- 火の粉による炎,水滴による雲

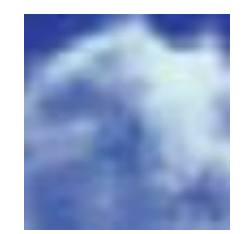

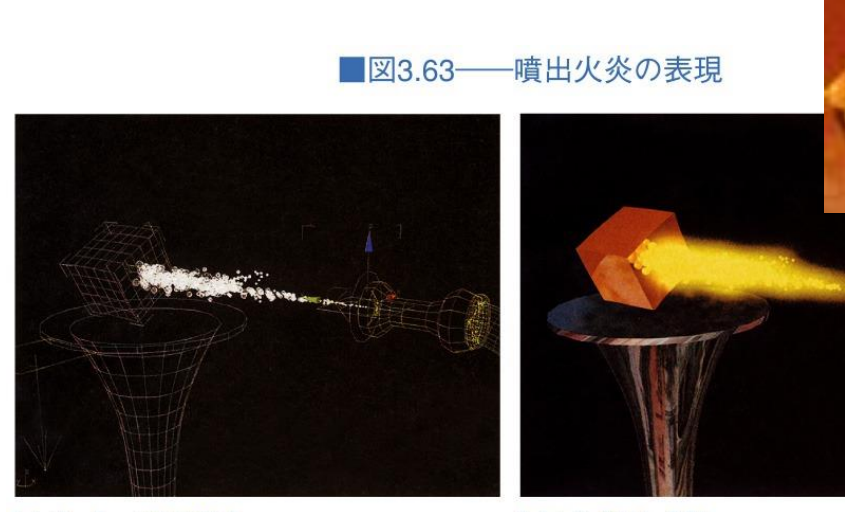

[a] パーティクルの動き

[b] レンダリング例

(提供: Discreet ®)

■図3.64–––パーティクルによる雲の表現

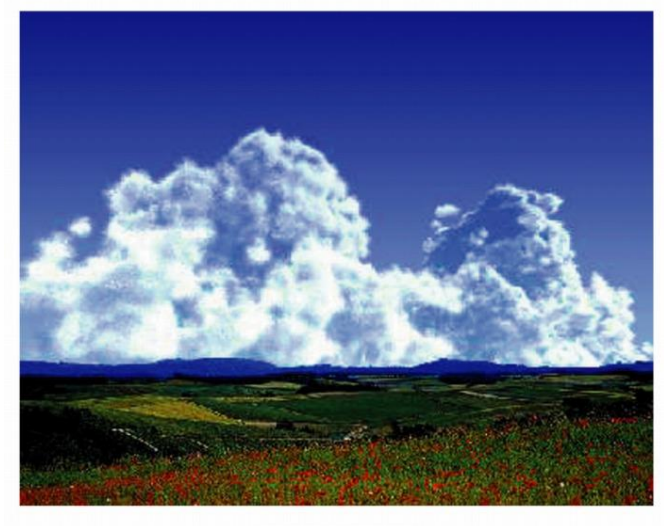

提供:岩手大学 千葉研究室

2015/11/2 2015/11/2 29

### 実制作においての手法の分類

雲: ボクセル © Side Effects Software Inc. 炎: ボクセル © Shan Duan

煙: ボクセル © Vladimir Abramov

> 水: パーティクル © Moritz Hausler c

光の玉: パーティクル © Pauliizio

2015/11/2 30 コンピュータグラフィックス

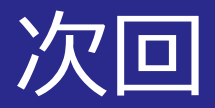

#### ■レンダリング技法1 ~基礎と概要,陰面消去 ~

■図4.2––レンダリングを構成する処理過程

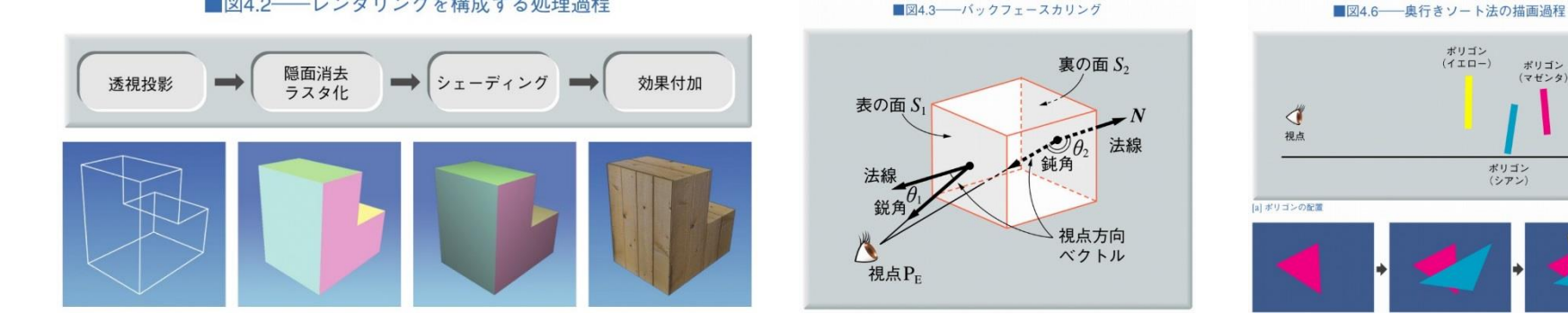

■図4.10––スキャンラインアルゴリズム

■図4.14––Zバッファとフレームバッファ

■図4.16 レイトレーシング法

ポリゴン<br>(シアン)

ポリゴン<br>(イエロー)

ポリゴン

 $(7t)$ 

奥行き

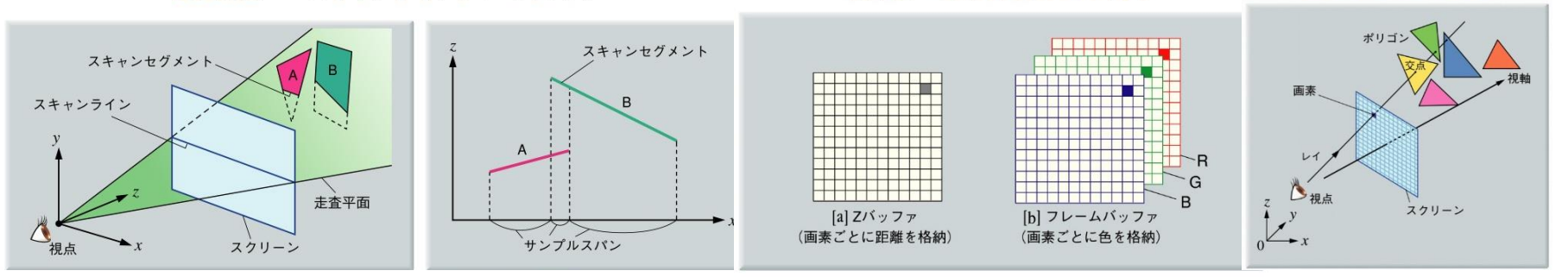